## <span id="page-0-0"></span>Cours - Patron de conception - #4 **Observateur**

Guillaume Santini

25 janvier 2024

**K ロ X K 레 X K 회 X X 회 X 및 X X X X X 전** 

## Plan

### **1** [Motivations](#page-2-0)

### 2 [Mauvaise conception](#page-4-0)

■ [Cas d'étude](#page-4-0)

### 3 [Une bonne conception](#page-7-0)

- **[Principes SOLID](#page-7-0)**
- **[Modélisation](#page-8-0)**
- **[Implémentation](#page-11-0)**
- [Principe d'inversion des dépendances non respecté](#page-18-0)

**KORKA BRADE KORA** 

### 4 [Le patron de conception Observateur](#page-21-0)

- [Structure du patron](#page-21-0)
- **[Implémentation du patron](#page-23-0)**
- [Principes de conception](#page-28-0)

### 5 [Credits](#page-30-0)

# <span id="page-2-0"></span>**Motivations**

### Objectifs : définir une relation entre objets de type un-à-plusieurs

- ou lorsque un objet change d'état, tous ceux qui en dépendent sont notifiés et mis à jour automatiquement.
- La liste des objets notifiés est déterminée (et peut être modifiée) à l'exécution du programme.

**KORKA BRADE KORA** 

# **Motivations**

### Objectifs : définir une relation entre objets de type un-à-plusieurs

- ou lorsque un objet change d'état, tous ceux qui en dépendent sont notifiés et mis à jour automatiquement.
- La liste des objets notifiés est déterminée (et peut être modifiée) à l'exécution du programme.

**KORKA BRADE KORA** 

### Principe SOLID

- **Inversion des dépendances,**
- Open/Closed,
- Ségrégation des interfaces.

<span id="page-4-0"></span>[Mauvaise conception](#page-4-0)

[Cas d'étude](#page-4-0)

# Cas d'étude

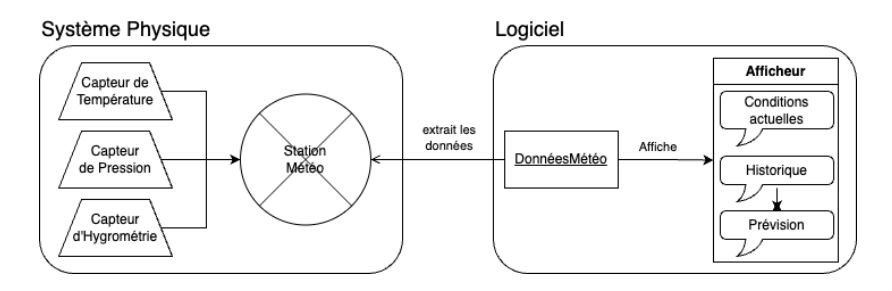

#### Modélisation d'une station d'affichage d'informations météorologiques

- Une station météo réalise des mesures physiques,
- L'objet DonneesMeteo communique avec la station pour obtenir la température, la pression et l'humidité qu'il communique à l'afficheur,
- $\blacksquare$  Il y a trois options d'affichage : conditions actuelles, statistiques et prévisions.

**L**[Mauvaise conception](#page-4-0)

[Cas d'étude](#page-4-0)

### Composer des classes en fonction des besoins

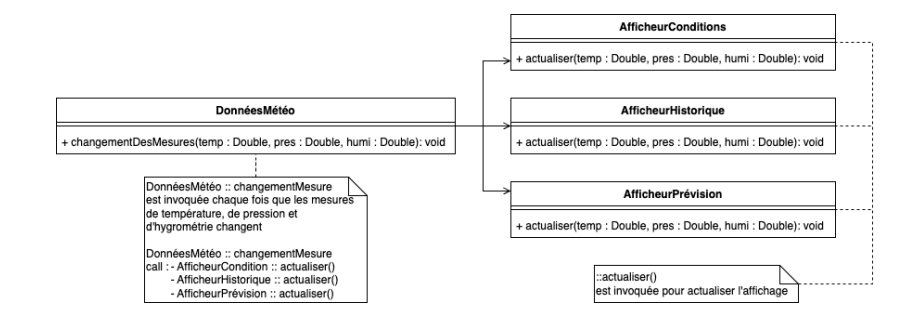

**KORKA SERKER ORA** 

<span id="page-6-0"></span>[Mauvaise conception](#page-4-0)

[Cas d'étude](#page-4-0)

## Composer des classes en fonction des besoins

```
public class DonneesMeteo {
  ...<br>private AfficheurConditions aff cond;
  private AfficheurHistorique aff hist;
  private AfficheurPrevision aff prev:
  public void changementMesures (Double temp, Double pres, Double humi) {
    ...<br>this . aff cond . actualiser (temp , pres , humi) ;
    this aff hist actualiser (temp, pres, humi);
    this aff prev actualiser (temp, pres, humi);
  }
}
```
#### Principe SOLID Open/Closed

Dès qu'on ajoute ou retire un afficheur, il faut modifier le code de la classe DonnéesMétéo.

#### Principe SOLID Inversion des dépendances

■ Couplage fort : La classe DonnéesMétéo dépend des 3 classes concrètes d'afficheurs.

<span id="page-7-0"></span> $L$ [Une bonne conception](#page-7-0)

 $\mathsf{\mathsf{L}}$  [Principes SOLID](#page-7-0)

## Mise en œuvre des principes SOLID

#### Inversion des dépendances

Maintient d'un faible couplage entre les classes, la station météo n'a pas a dépendre des implémentations des composants chargés de l'affichage ou des composants devant être notifiés (pour mise à jour des affichages) lorsque les mesures changent.

#### Open/Closed

On doit pouvoir ajouter des modalités d'affichages et des agents à notifier des mises à jour des mesures sans avoir à modifier les classes déjà développées (et testées).

**KORKAR KERKER EL VOLO** 

<span id="page-8-0"></span> $L$ [Une bonne conception](#page-7-0)

[Modélisation](#page-8-0)

# Modélisation  $#1$

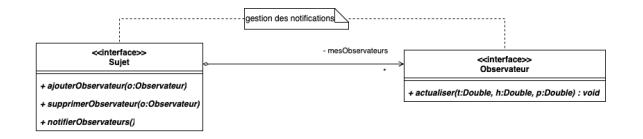

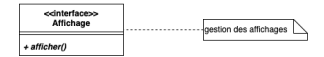

#### Principe SOLID Ségrégation des interfaces

Séparation des interfaces de déclaration des contrats de notification et d'actualisation (Sujet et Observateur) et d'affichage (Affichage).

**L** [Une bonne conception](#page-7-0)

[Modélisation](#page-8-0)

# Modélisation #2

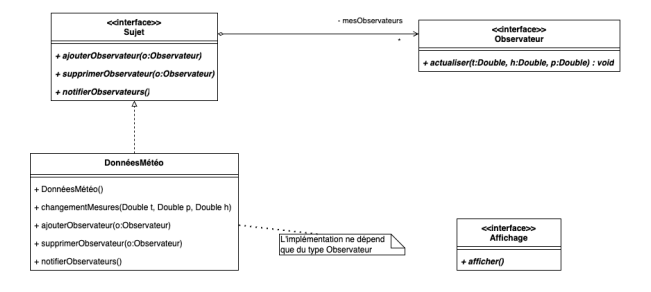

### Principe SOLID Inversion des dépendances

La classe DonneesMeteo ne dépend que d'un contrat abstrait et non pas d'implémentations (multiples d'affichage ou d'actualisation).

[Une bonne conception](#page-7-0)

<span id="page-10-0"></span> $-$  [Modélisation](#page-8-0)

# Modélisation #3

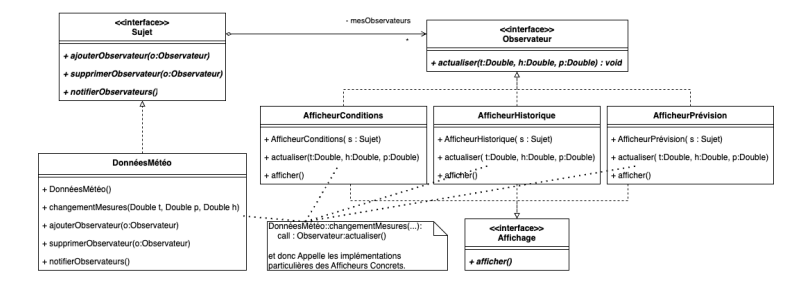

### Principe SOLID Open/Closed

- Les classes implémentent et dépendent d'interfaces,
- de nouvelles classes implémentant les mêmes interfaces peuvent être développées.

**KORK STRAIN A STRAIN A STRAIN** 

<span id="page-11-0"></span> $L$ [Une bonne conception](#page-7-0)

 $L$ [Implémentation](#page-11-0)

# Implémentation #1 - les interfaces

```
public interface Suiet {
  public void ajouterObservateur ( Observateur o);
  public void supprimerObservateur (Observateur o):
  public void notifier Observateurs ();
}
```

```
public interface Observateur {
  public void actualiser (Double t, Double h, Double p);
}
```

```
public interface Affichage {
  public void afficher ():
}
```
### Principe SOLID Ségrégation des interfaces

Séparation des interfaces de déclaration des contrats de notification et d'actualisation (Sujet et Observateur) et d'affichage (Affichage).

 $L$ [Une bonne conception](#page-7-0)

 $L$ [Implémentation](#page-11-0)

## Implémentation #2 - la classe DonneesMeteo

```
public class DonneesMeteo implements Suiet {
  private Double temp, press, humi ;
  private ArrayList < Observateur> observateurs :
  public DonneesMeteo (){ this . observateurs = new ArrayList < (0bservateur > (); }
  public void a jouter Observateur (\thetabservateur o) { this observateurs add (o): }
  public void supprimer Observateur ( Observateur o) { this observateurs remove (o);
  public void notifier Observateurs () {
    for (0) b servateur \circ : this observateurs) \{o . actualiser (this . temp, this . humi, this . pres);
    }
  }
  public void changementMesures (Double t, Double p, Double h) {
    this . temp = t; this . press = p; this . humi = h;
    this . notifier Observateurs ();
  }
}
```
#### Principe SOLID Inversion des dépendances

La classe DonneesMeteo ne dépend que d'un contrat abstrait et non pas d'implémentations (multiples d'affichage ou d'actualisation).

 $L$ [Une bonne conception](#page-7-0)

 $L$ [Implémentation](#page-11-0)

### Implémentation #2 - la classe DonneesMeteo

```
public class DonneesMeteo implements Suiet {
  private Double temp, press, humi ;
  private ArrayList < Observateur > observateurs ;
  public StationMeteo (){ this . observateurs = new ArrayList < Observateur > (); }
  public void ajouterObservateur ( Observateur o) { this . observateurs . add (o) ; }
  public void supprimerObservateur ( Observateur o){ this . observateurs . remove (o);
  public void notifier Observateurs () {
    for ( Observateur \circ: this observateurs ) \{o. a c t u a lise r ( this . temp, this . humi, this . p r es);
    }
  }
 public void changementMesures(Double t, Double p, Double h){
    this.temp = t; this.p = press; this.humi = h;
    this.notifierObservateurs();
  }
}
```
#### Principe de fonctionnement

A chaque fois que l'état de la classe DonneesMeteo change d'état (modification de temp, press et humi) les observateurs sont notifiés.

<span id="page-14-0"></span> $L$ [Une bonne conception](#page-7-0)

 $L$ [Implémentation](#page-11-0)

## Implémentation #3 - les Observateurs concrets

```
public class Affichage Conditions implements Observateur, Affichage {
  private Double temp, humi, pres ;
  public Affichage Conditions (Sujet s) {
    s.ajouterObservateur(this) ;
  }
  public void actualiser (Double t, Double h, Double p) {
     this temp = t ; this humi = h ; this pres = p ;
    this.afficher() ;
  }
  public void afficher () {
    System . out . println \left( \int_0^{\pi} t e^{i t} dt \right) = u + t this . temp ) ;
    System . out . println ( " humidite =<sub>u</sub>" + this . humi) ;</sub>
    System . out . println \ell^{\text{II}} pression = \ell^{\text{II}} + this . pres) :
  }
}
```
#### Principe de fonctionnement

- Lors de leurs instanciations les Observateurs s'enregistrent auprès de DonneesMeteo,
- L'actualisation(actualiser()) de l'Obervateur provoque le rafraichissement de l'affichage (afficher()).

<span id="page-15-0"></span> $L$ [Une bonne conception](#page-7-0)

 $L$ [Implémentation](#page-11-0)

## Implémentation #3 - les Observateurs concrets

```
public enum Condition {BEAU, VARIABLE, MAUVAIS, TEMPETE}
public class Affichage Prevision implements Observateur, Affichage {
  private Condition prevision ;
  public Affichage Prevision (Sujet s) {
    s. ajouter Observateur (this);
  }
  public void actualiser (Double t, Double h, Double p) {
    if (n > 1020) this prevision = BEAU :
    else if (p < 1020 p \ge 1010 ) this prevision = VARIABLE ;
    else if (p < 1010 p \ge 1000) this prevision = MAUVAIS ;
    else if (p < 1000) this prevision = TEMPETE ;
    this : afficher():
  }
  p ublic void afficher () \{System . out . println \int_0^{\pi} u \cdot u \cdot \sin u \cdot du = \int_0^{\pi} u \cdot u \cdot u \cdot u this . prevision ): }
}
```
#### Principe de fonctionnement

- Plusieurs implémentations concrètes d'Observateurs peuvent être définies.
- Elles implémentent toutes la même interface,
- Elles jouent toutes le même rôle vis-a-vis d[e la](#page-14-0) [Do](#page-16-0)[n](#page-14-0)[ne](#page-15-0)[e](#page-16-0)[s](#page-10-0)[M](#page-11-0)[e](#page-17-0)[t](#page-18-0)[e](#page-6-0)[o](#page-7-0)[.](#page-20-0)

<span id="page-16-0"></span>**L** [Une bonne conception](#page-7-0)

 $L_{\text{Implementation}}$ 

# Utilisation/Éxécution

```
public class TestMeteo {
  public static void main (String [] args) {
    DonneesMeteo d = new DonneesMeteo();
    Affichage ac = new AffichageConditions (d) ;
    Affichage ap = new AffichagePrevision(d) ;
    d. changements Mesures (3, 65, 1200);
 }
}
```
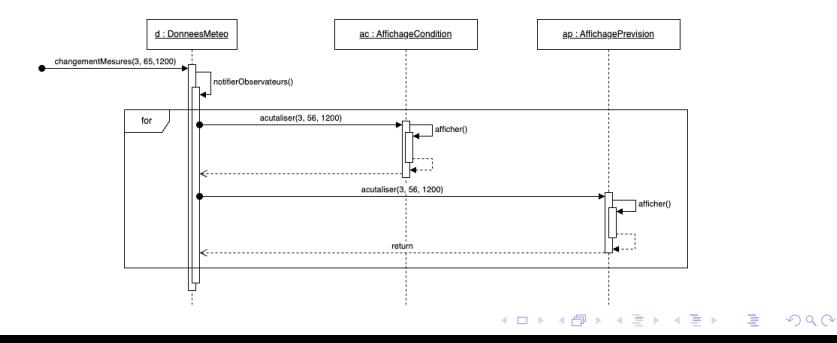

<span id="page-17-0"></span> $L$ [Une bonne conception](#page-7-0)

 $L$ [Implémentation](#page-11-0)

# Utilisation/Éxécution

```
public class TestMeteo {
  public static void main (String [] args) {
    DonneesMeteo d = new DonneesMeteo () ;
    Affichage ac = new AffichageConditions (d) ;
    Affichage ap = new Affichage Prevision (d):
    d . changement Mesures (3, 65, 1200) ;
  }
}
```
### Objectifs remplis

- Les afficheurs sont notifiés dès que la DonneesMeteo change d'état,
- La liste des afficheurs peut être modifiée dynamiquement lors de l'éxécution,
- De nouveaux afficheurs peuvent être développés sans toucher au code existant.

<span id="page-18-0"></span> $L$ [Une bonne conception](#page-7-0)

[Principe d'inversion des dépendances non respecté](#page-18-0)

### Deux stratégies : Pousser ou tirer les données

```
public class DonneesMeteo implements Suiet {
  public void notifier Observateurs () {
    for ( Observateur \rho : this observateurs ) \n\in\circ actualise ( this.temp, this.press, this.humi);
    }
  }
}
       class Affichage Conditions implements Observateur {
  public void actualiser (Double t, Double h, Double p \rightarrow f[ . . . ]
     [ . . . ]
  }
}
```
#### Pousser les données

- La classe implémentant le Sujet concret *(i.e.* DonneesMeteo) qui "pousse" les données vers la classe implémentant l'Observateur concret (i.e. AffichageConditions).
- Les données sont passées en paramètre de la méthode actualiser(donnees\_poussees).

<span id="page-19-0"></span> $L$ [Une bonne conception](#page-7-0)

[Principe d'inversion des dépendances non respecté](#page-18-0)

## Deux stratégies : Pousser ou tirer les données

```
public class DonneesMeteo implements Suiet {
  public void notifier Observateurs () {
    for ( Observateur o : this . observateurs ) {
      o. actualiser (his);
    }
  }
}<br>public class AffichageConditions implements Observateur {
  public void actualiser (Sujet s ) {
    if ( s instance of DonneesMeteo){
      ((DonneeMeteo) s).getTemperature();
      ((DonneeMeteo) s).getPression();
      ((DonneeMeteo) s).getHumidite();
    }
 }
}
```
#### Tirer les données

- La classe implémentant l'Observateur concret (i.e. AffichageConditions) "tire" les données dont elle a besoin, et seulement celles dont elle a besoin,
- Les données sont récupérées par l'appel aux getters de la classe concrète implémentant le Sujet (i.e. Donn[ees](#page-18-0)[Me](#page-20-0)[t](#page-18-0)[eo](#page-19-0)[\).](#page-20-0)

<span id="page-20-0"></span>**L** [Une bonne conception](#page-7-0)

[Principe d'inversion des dépendances non respecté](#page-18-0)

### Deux stratégies : Pousser ou tirer les données

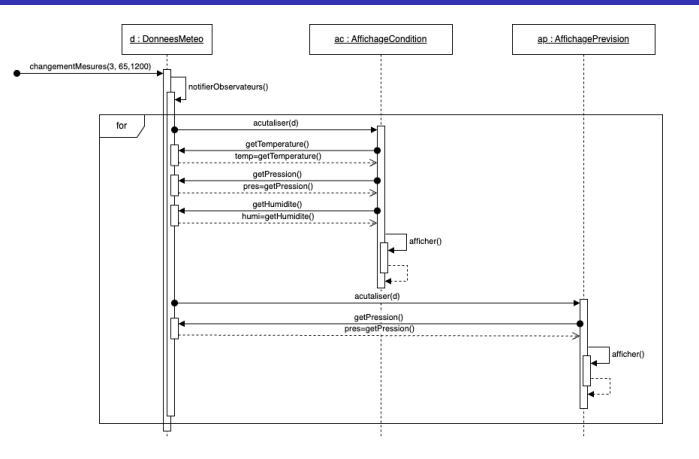

#### Tirer les données

AfficheurPrevision n'a besoin que de la pression contrairement à AfficheurCondition qui a besoin des 3 mesur[es.](#page-19-0)

 $\Omega$ 

**TTP** 

<span id="page-21-0"></span>[Le patron de conception Observateur](#page-21-0)

[Structure du patron](#page-21-0)

### Le patron de conception Observateur

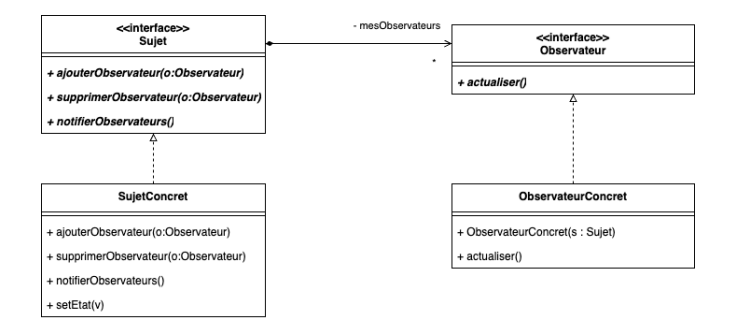

K ロ ▶ K 個 ▶ K 할 > K 할 > 1 할 > 1 이익어

<span id="page-22-0"></span> $L$  [Le patron de conception Observateur](#page-21-0)

[Structure du patron](#page-21-0)

## Le patron de conception Observateur

#### Règles de construction

- Les contrats déclarés par les interfaces Sujet et Observateur sont toujours les mêmes,
- Les instances d'ObservateurConcret sont liés par composition avec l'instance de SujetConcret,
- Le constructeur de l'ObservateurConcret prend en paramètre une référence vers l'instance de SujetConcret auprès de laquelle elle est enregistrée comme observateur.

**KORKA BRADE KORA** 

Les implémentations des classes concrètes n'utilisent, autant que faire se peut, que les types abstraits introduits par les interfaces,

<span id="page-23-0"></span> $L$  [Le patron de conception Observateur](#page-21-0)

 $\Box$ [Implémentation du patron](#page-23-0)

## Implémentation du patron

```
public interface Suiet {
  public void ajouterObservateur( Observateur o):
  public void supprimerObservateur ( Observateur o );
  public void notifier Observateurs ();
}
```

```
public interface Observateur {
  public void actualiser (Double t, Double h, Double p);
}
```
#### Définition des types et des contrats

Les interfaces définissent :

- des types qui seront utilisés dans les déclarations des implémentations des classes concrètes,
- des contrats standardisés également appelés dans les classes concrètes.

**KORKA BRADE KORA** 

<span id="page-24-0"></span> $L$  [Le patron de conception Observateur](#page-21-0)

[Implémentation du patron](#page-23-0)

# Implémentation du patron

```
public class Suiet Concret {
  private ArrayList<Observateur> observateurs ;
  public void ajouterObservateur( Observateur o) this.observateurs.add(o); }
  public void supprimerObservateur( Observateur o) this.observateurs.remove(o); }
  public void notifier Observateurs (){
    for ( O b servateur \rho : this observateurs ) \delta\alpha, a c t u a lise r ( this . temp. this . humi. this . p r es) :
  } }
  public void set Etat (...) {
    // mise a jour de l'etat
    t h i s . n o t i f i e r O b s e r v a t e u r s ( ) ;
 }
}
```
#### Gestion et notification des observateurs

- la variable d'instance observateurs permet de stocker une collection de références vers des instances implémentant l'interface Observable,
- la liste des observateurs est ajustable dynamiquement (ajouterObservateur(), supprimerObse[rv](#page-23-0)[at](#page-25-0)[e](#page-23-0)[ur](#page-24-0)[\(](#page-25-0)[\)](#page-22-0)[\).](#page-23-0)

<span id="page-25-0"></span> $L$  [Le patron de conception Observateur](#page-21-0)

 $L$ [Implémentation du patron](#page-23-0)

## Implémentation du patron

```
public class Suiet Concret {
  private ArrayList < Observateur > observateurs :
  public void ajouter Observateur ( Observateur o) { this . observateurs . add (o) : }
  public void supprimerObservateur ( Observateur o){ this . observateurs . remove (o);
 public void notifierObservateurs(){
    for (Observateur o : this.observateurs) {
      o.actualiser(this.temp, this.humi, this.pres);
 } }
  public void set Etat (...) {
    // mise a jour de l'etat
    this . notifier Observateurs ():
  }
}
```
#### Gestion et notification des observateurs

■ La méthode notifierObservateurs() invoque la méthode actualiser() sur tous les objets de la liste observateurs,

 $L$  [Le patron de conception Observateur](#page-21-0)

 $L$ [Implémentation du patron](#page-23-0)

## Implémentation du patron

```
public class Suiet Concret {
  private ArrayList < Observateur > observateurs :
  public void ajouter Observateur ( Observateur o) { this . observateurs . add (o) : }
  public void supprimer Observateur ( Observateur o) { this . observateurs . remove (o) ;
  public void notifier Observateurs () \for (Observateur o : this . observateurs) \setminus \{o . a c t u a liser (this . temp, this . humi, this . pres);
  } }
  public void setEtat(...){
    // mise a jour de l'etat
    this.notifierObservateurs();
  }
}
```
#### Gestion et notification des observateurs

toute modification de l'état setEtat() de l'instance SujetConcret entraine un appel de la méthode notifierObservateurs().

<span id="page-27-0"></span> $L$  [Le patron de conception Observateur](#page-21-0)

 $L$ [Implémentation du patron](#page-23-0)

## Implémentation du patron

```
public class Observateur Concret implements Observateur {
  public Observateur Concret (Sujet s) {
    s.ajouterObservateur(this) ;
  }<br>public void actualiser() {
    \frac{1}{2} actualisation de \int Observateurs Concret
  }
}
```
#### Enregistrement et actualisation des observateurs

- L'ObservateurConcret est enregistré comme Observateur de l'instance de la classe SujetConcret s.
- L'enregistrement peur être pris en charge par le constructeur de l'ObservateurConcret mais pas obligatoirement.

**KORKA BRADE KORA** 

<span id="page-28-0"></span> $L$  [Le patron de conception Observateur](#page-21-0)

[Principes de conception](#page-28-0)

# Principes de conception

#### Principe généraux mis en œuvre

- **Minimisation du couplage entre implémentations,**
- Favoriser la composition,
- **Mise à jour dynamique des liaisons,**
- Choix de composition à l'exécution et non à l'implémentation.

### Principe SOLID Inversion des dépendances

- Les types utilisés dans les classes sont majoritairement des types interface.
- si l'on opte pour *tirer* les données alors on doit accepter de rompre ce principe.

**KORKA BRADE KORA** 

 $L$  [Le patron de conception Observateur](#page-21-0)

 $\mathsf{\mathsf{L}}$  [Principes de conception](#page-28-0)

# Principes de conception

#### Principe SOLID Ségrégation des interfaces

Les responsabilités indépendantes sont définis abstraitement dans des interfaces séparées.

#### Principe SOLID Single responsability

- Les SujetConcrets ont pour responsabilité de notifier leurs observateurs de tout changement d'état,
- Les ObservateurConcrets ont pour responsabilité de réaliser une mise à jour dès qu'ils sont notifiés d'un changement d'état.

#### Principe SOLID Open/Closed

Sans modifier l'implémentation des classes existantes on peut ajouter de nouveau type concrets d'Observateurs et de Sujets.

# <span id="page-30-0"></span>**Credits**

- Support soumis à copyleft : @ 000
- Le cours de D. Bouthinon,
- **Design patterns Tête la première**, E. & E. Freeman, ed. O'Reilly.

**KORKA SERKER ORA**